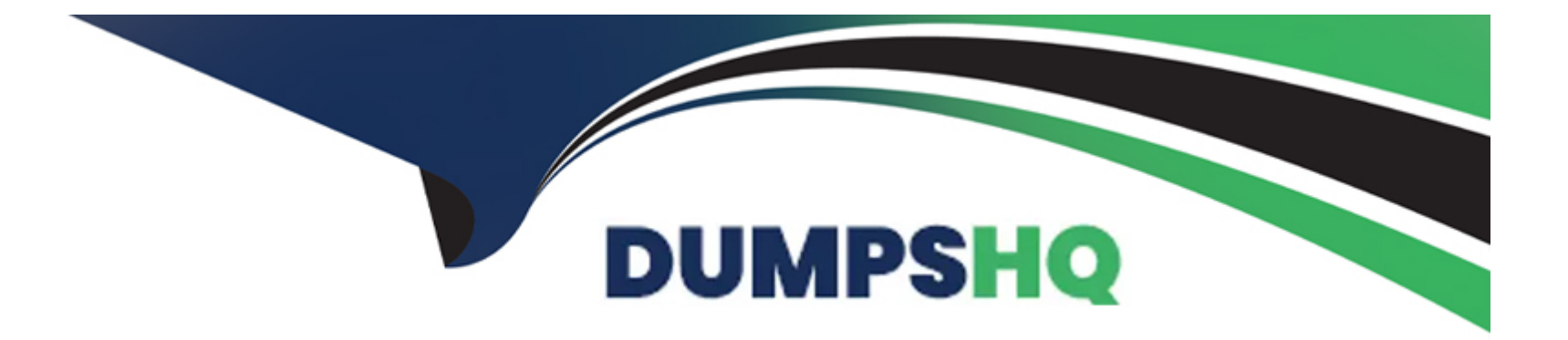

# **Free Questions for SECRET-SEN by dumpshq**

## **Shared by Cote on 08-12-2023**

**For More Free Questions and Preparation Resources**

**Check the Links on Last Page**

#### **Question Type: MultipleChoice**

You are enabling synchronous replication on Conjur cluster.

What should you do?

### **Options:**

\*

**A-** Execute this command on the Leader: docker exec <container-name> sh --c'' evoke replication sync that \*

**B**- Execute this command on each Standby: docker exec <container-name> sh --c'' evoke replication sync that

**C-** In Conjur web UI, click the Tools icon in the top right corner of the main window. Choose Conjur Cluster and click ''Enable synchronous replication'' in the entry for Leader.

**D-** In Conjur web UI, click the Tools icon in the top right corner of the main window. Choose Conjur Cluster and click ''Enable synchronous replication'' in the entry for Standbys. B

### **Question 2**

#### **Question Type: MultipleChoice**

A customer wants to minimize the Kubernetes application code developers must change to adopt Conjur for secrets access.

Which solutions can meet this requirement? (Choose two.)

### **Options:**

**A-** CPM Push-to-File

**B-** Secrets Provider

**C-** authn-Azure

**D-** Secretless

**E-** Application Server Credential Provider

**Question Type: MultipleChoice**

While troubleshooting an issue with accounts not syncing to Conjur, you see this in the log file:

2022-04-17 15:19:14,865 [6] INFO VaultConjurSynchronizer - VCSS003I Refreshing accounts from the vault - start 2022-04-17 15:19:14,865 [6] INFO VaultConjurSynchronizer - VCSS003I Refreshing accounts from the vault - end

What could be the issue?

### **Options:**

- **A-** Connection timed out to the Vault.
- **B-** Safe permissions for the LOB user are incorrect.
- **C-** Connection timed out during loading policy through SDK.
- **D-** At first Vault Conjur Synchronizer start up, the number of LOBs is exceeded.

#### **Question Type: MultipleChoice**

What is a main advantage of using dual accounts in password management?

### **Options:**

**A-** Since passwords are cached for both rotation accounts, it ensures the password for an application will not be changed, reducing the amount of blackout dates when a password expires.

**B-** It ensures passwords are rotated every 90 days, which respects the expected downtime for a system, database, or application

**C-** It ensures no delays are incurred when the application needs credentials because a password that is currently used by an application will never be changed

**D**- Since there are two active accounts, it doubles the probability that a system, database, or application will successfully authenticate.

#### **Question Type: MultipleChoice**

An application owner reports that their application is suddenly receiving an incorrect password. CPM logs show the password was recently changed, but the value currently being retrieved by the application is a different value. The Vault Conjur Synchronizer service is running.

What is the most likely cause of this issue?

### **Options:**

**A-** The Vault Conjur Synchronizer is not configured with the DR Vault IP address and there has been a failover event.

**B**- Dual Accounts are in use, but after the CPM changed the password for the Inactive account, it accidentally updated the password for the Active account instead.

**C-** The CPM is writing password changes to the Primary Vault while the Vault Conjur Synchronizer is configured to replicate from the DR Vault.

**D**- The application has been configured to retrieve the wrong password.

### **Answer:**

 $\mathcal{C}$ 

#### **Question Type: MultipleChoice**

A customer wants to minimize the Kubernetes application code developers must change to adopt Conjur for secrets access.

Which solutions can meet this requirement? (Choose two.)

### **Options:**

- **A-** CPM Push-to-File
- **B-** Secrets Provider
- **C-** authn-Azure
- **D-** Secretless
- **E-** Application Server Credential Provider

### **Answer:**  B, D

### **Question 7**

While troubleshooting an issue with accounts not syncing to Conjur, you see this in the log file:

2022-04-17 15:19:14,865 [6] INFO VaultConjurSynchronizer - VCSS003I Refreshing accounts from the vault - start 2022-04-17 15:19:14.865 [6] INFO VaultConjurSynchronizer - VCSS003I Refreshing accounts from the vault - end

What could be the issue?

### **Options:**

- **A-** Connection timed out to the Vault.
- **B-** Safe permissions for the LOB user are incorrect.
- **C-** Connection timed out during loading policy through SDK.
- **D-** At first Vault Conjur Synchronizer start up, the number of LOBs is exceeded.

#### **Answer:**

B

### **Question 8**

#### **Question Type: MultipleChoice**

An application owner reports that their application is suddenly receiving an incorrect password. CPM logs show the password was recently changed, but the value currently being retrieved by the application is a different value. The Vault Conjur Synchronizer service is running.

What is the most likely cause of this issue?

#### **Options:**

**A-** The Vault Conjur Synchronizer is not configured with the DR Vault IP address and there has been a failover event.

**B**- Dual Accounts are in use, but after the CPM changed the password for the Inactive account, it accidentally updated the password for the Active account instead.

**C-** The CPM is writing password changes to the Primary Vault while the Vault Conjur Synchronizer is configured to replicate from the DR Vault.

**D**- The application has been configured to retrieve the wrong password.

## **Answer:**

 $\mathcal{C}$ 

### **Question 9**

What is a main advantage of using dual accounts in password management?

### **Options:**

**A-** Since passwords are cached for both rotation accounts, it ensures the password for an application will not be changed, reducing the amount of blackout dates when a password expires.

**B-** It ensures passwords are rotated every 90 days, which respects the expected downtime for a system, database, or application

**C-** It ensures no delays are incurred when the application needs credentials because a password that is currently used by an application will never be changed

**D**- Since there are two active accounts, it doubles the probability that a system, database, or application will successfully authenticate.

#### **Answer:**

C

## **Question 10**

**Question Type: MultipleChoice**

You are enabling synchronous replication on Conjur cluster.

What should you do?

### **Options:**

**A-** Execute this command on the Leader: docker exec <container-name> sh --c'' evoke replication sync that

```
B- Execute this command on each Standby:
docker exec <container-name> sh --c''
evoke replication sync that
```
\*

\*

**C-** In Conjur web UI, click the Tools icon in the top right corner of the main window. Choose Conjur Cluster and click ''Enable synchronous replication'' in the entry for Leader.

**D-** In Conjur web UI, click the Tools icon in the top right corner of the main window. Choose Conjur Cluster and click ''Enable synchronous replication'' in the entry for Standbys.

To Get Premium Files for SECRET-SEN Visit

[https://www.p2pexams.com/products/secret-se](https://www.p2pexams.com/products/SECRET-SEN)n

For More Free Questions Visit

[https://www.p2pexams.com/cyberark/pdf/secret-se](https://www.p2pexams.com/cyberark/pdf/secret-sen)n